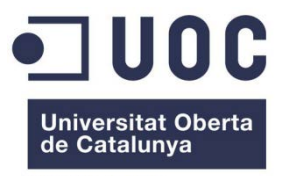

www.uoc.edu

# **TFC - ERP**

**IMPLANTACIÓ DE SAP ERP A UNA EMPRESA DE LABORATORIS**

**Marta Masnou Esquerrà**

## Informació del projecte i Documentació

- Introducció i objectius
- ▶ Producte ERP
- Metodologia ASAP
- Planificació del projecte
- Implantació de l'ERP
- $\triangleright$  Conclusions finals
- $\triangleright$  Precs i preguntes

**Títol del treball**: TFC – ERP Treball Final de Carrera ETIS Implantació de SAP ERP a una empresa de laboratoris

**Autora** : Marta Masnou Esquerrà

**Consultora** : Humi Guill Fuster

**Any Acadèmic** : Setembre 2012 – Gener 2013

**Documentació**: Memòria del projecte i presentació amb la síntesi de la memòria.

#### **Introducció**

Empresa fictícia amb una sèrie de carències en el seu sistema d'informació actual.

Les carències afecten a gairebé totes les àrees logístiques, amb la qual cosa desemboca a abordar un projecte de grans dimensions; el canvi en els sistemes de la informació de la companyia.

Per a fer aquesta simulació m'he basat amb un cas d'una empresa real on s'ha implantat SAP ERP.

El projecte està dividit en diferents apartats per a poder desgranar millor la informació i veure tot el procés al detall.

Primer hi ha la descripció actual de l'empresa, per a veure la base d'on es parteix i així dividir els apartats en funció dels departaments que té l'empresa per a poder treballar més eficientment durant el procés d'implantació.

Seguidament hi ha la descripció d'objectius a assolir a un cop l'ERP estigui implantat. D'aquesta manera ja es pot veure com seran els canvis a realitzar durant el procés d'implantació.

I finalment hi ha el procés d'implantació del ERP a l'empresa. Es detallen totes les fases que s'han realitzat per a poder fer la implantació i poder fer el canvi i aplicar l'ERP a l'empresa de manera satisfactòria.

#### **Objectius**

L'objectiu d'aquest procés d'implantació és la de poder tenir un únic aplicatiu que gestioni i controli totes les parts de l'empresa i així poder donar un millor servei i beneficis.

Els objectius concrets són:

•Integració de tota la informació de tots els departaments de l'empresa per evitar errors i duplicitats.

•Centralització de tots els aplicatius que actualment té l'empresa en un únic aplicatiu per a tothom.

•Informació a temps real.

•Automatització d'alguns processos que s'estan realitzant a mà actualment.

•Eliminar documentació en paper i tenir una millor qualitat.

•Millorar la productivitat i la eficiència en tots els departaments.

•Sistema actualitzable que proporcioni a l'empresa la flexibilitat necessària per a canviar degut a canvis legals que hi pugui haver en el futur.

•Millorar els temps de resposta

•Estandarditzar la manera de treballar per a tots els integrants de l'empresa i seguir uns patrons concrets.

#### **Producte ERP**

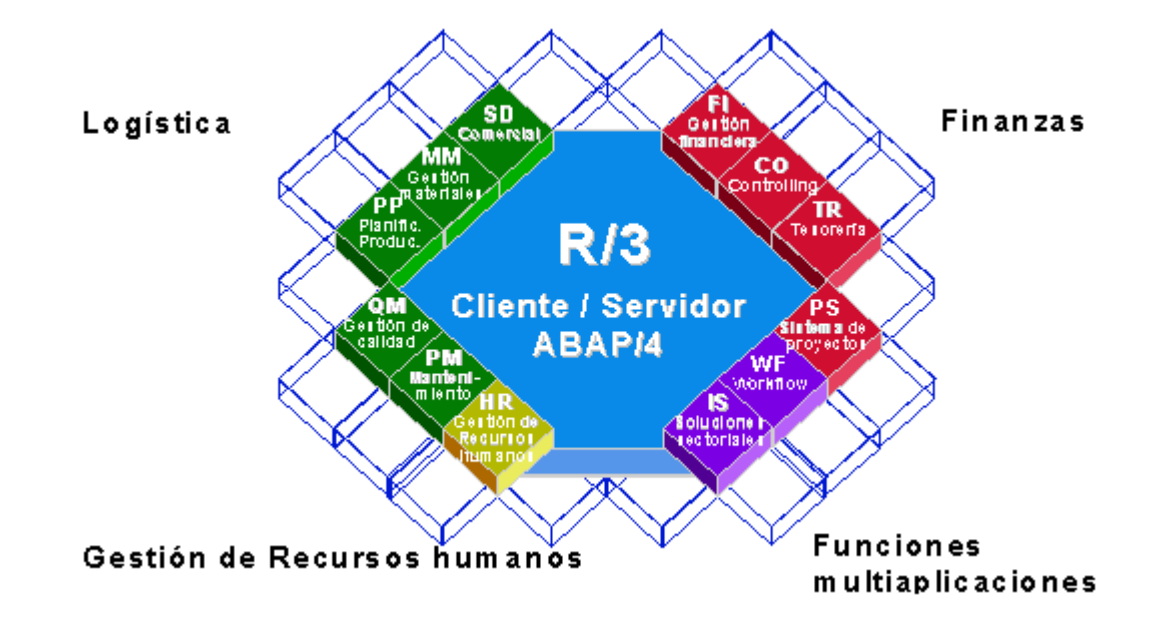

SAP R/3 ERP a nivell modular consta d'àrees empresarials homogènies que suporten les operacions empresarials d'una empresa i treballen integrades en temps real. La integració de SAP s'aconsegueix a través de la parametrització de cada un dels mòduls i l'alimentació d'una base de dades que ho agrupa tot. SAP està compost d'una sèrie de mòduls funcionals que responen de forma complerta als processos operatius de les companyies. No és necessari activar tots els mòduls per a poder treballar amb el producte sinó que només cal activar aquells mòduls que siguin necessaris per a la companyia.

#### **Metodologia ASAP**

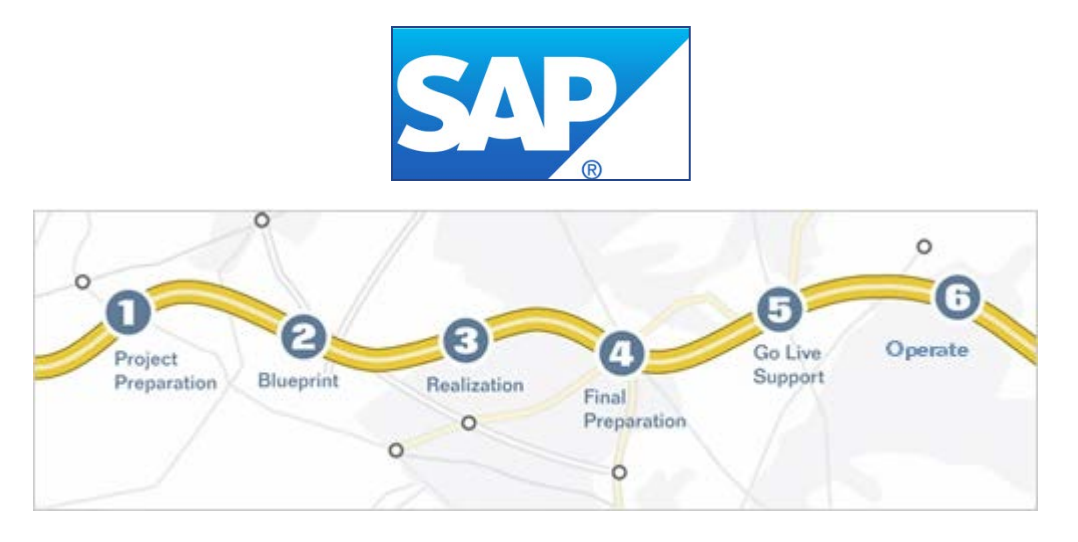

- 1. Preparació del projecte: Realització de la planificació inicial i preparació.
- 2. Business Blueprint: Creació de la documentació detallada del model de negoci de l'empresa orientada a detallar els processos i definir dissenys per a la implantació específica de l'ERP.
- 3. Realització: Implementació de les modificacions i creacions específiques de l'empresa.
- 4. Preparació Final: Revisió de les modificacions fetes i proves d'usuaris clau.
- 5. Go Live: Un tècnic de SAP realitza les proves finals per a comprovar que tot és correcte abans no es posi en funcionament la solució aplicada.
- 6. Arrancada: Posada en funcionament del nou aplicatiu per a tots els usuaris de l'empresa. Suport per part de l'empresa implantadora i per part de SAP en cas de necessitat.

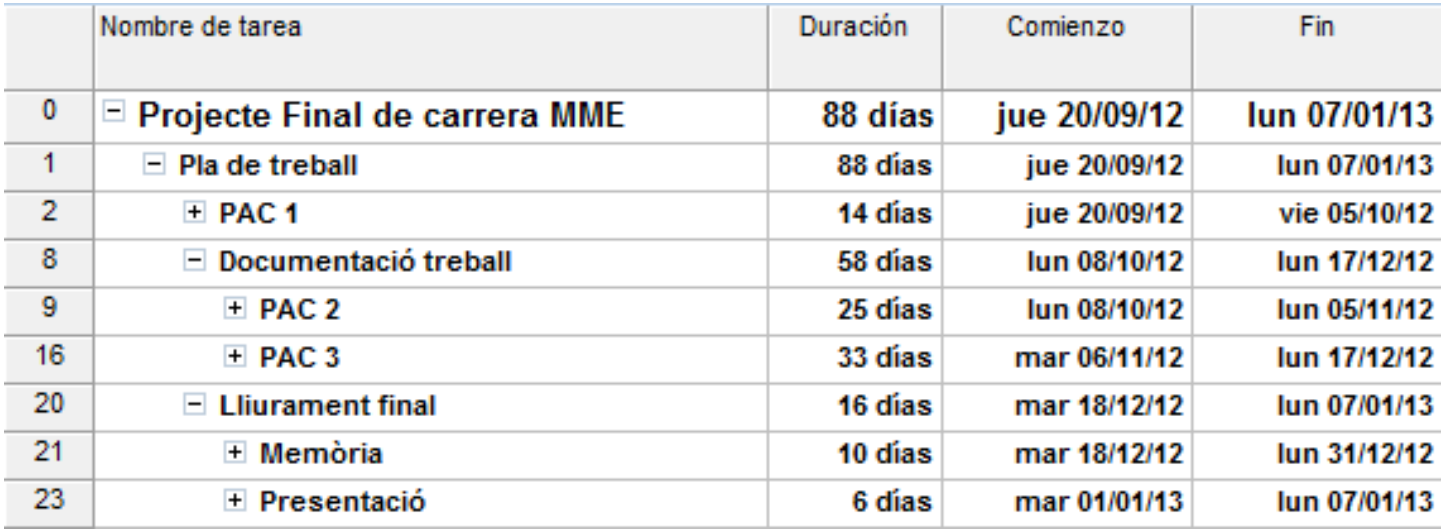

Aquesta és la planificació real que he seguit per a la realització del TFC – ERP.

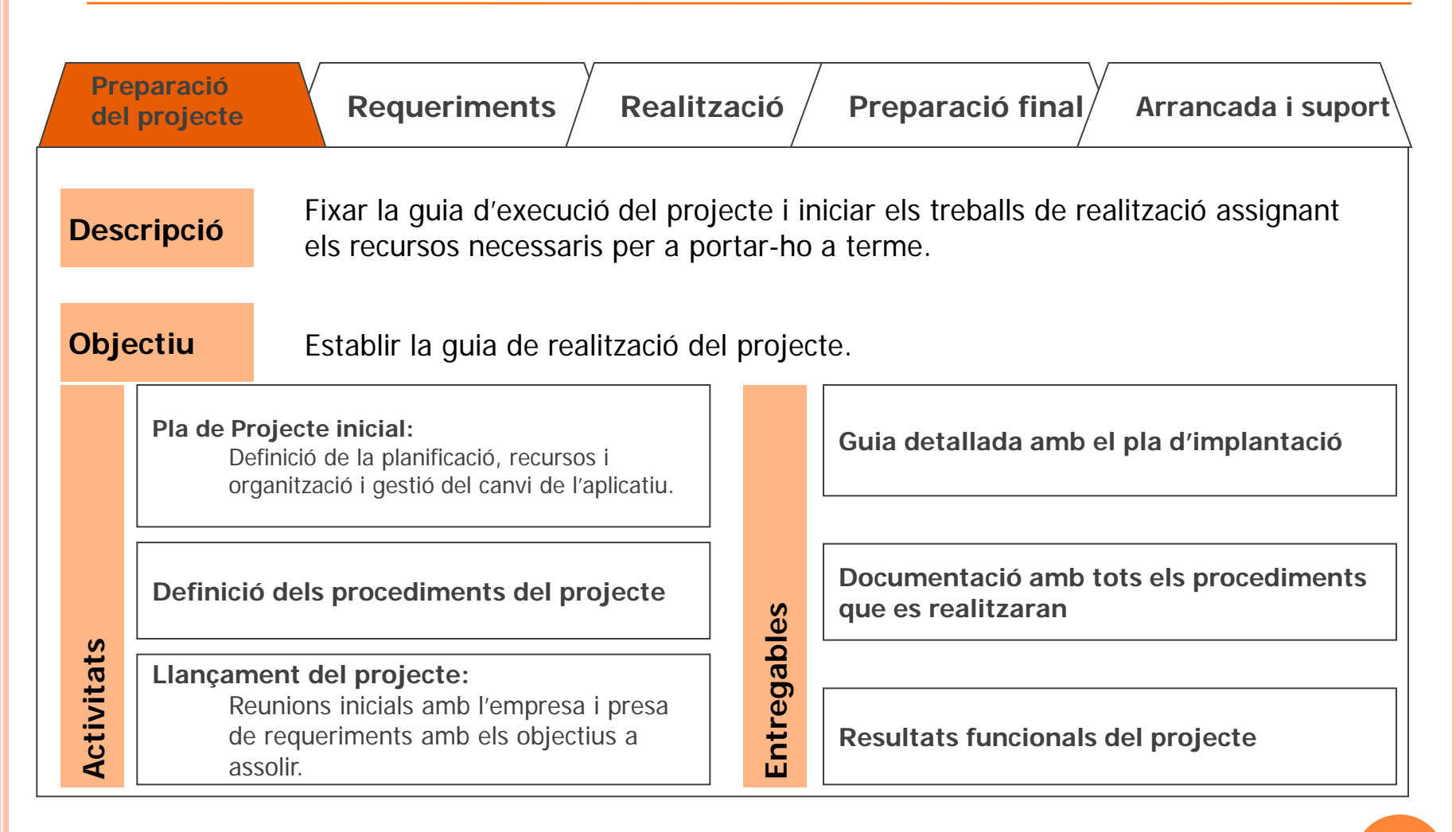

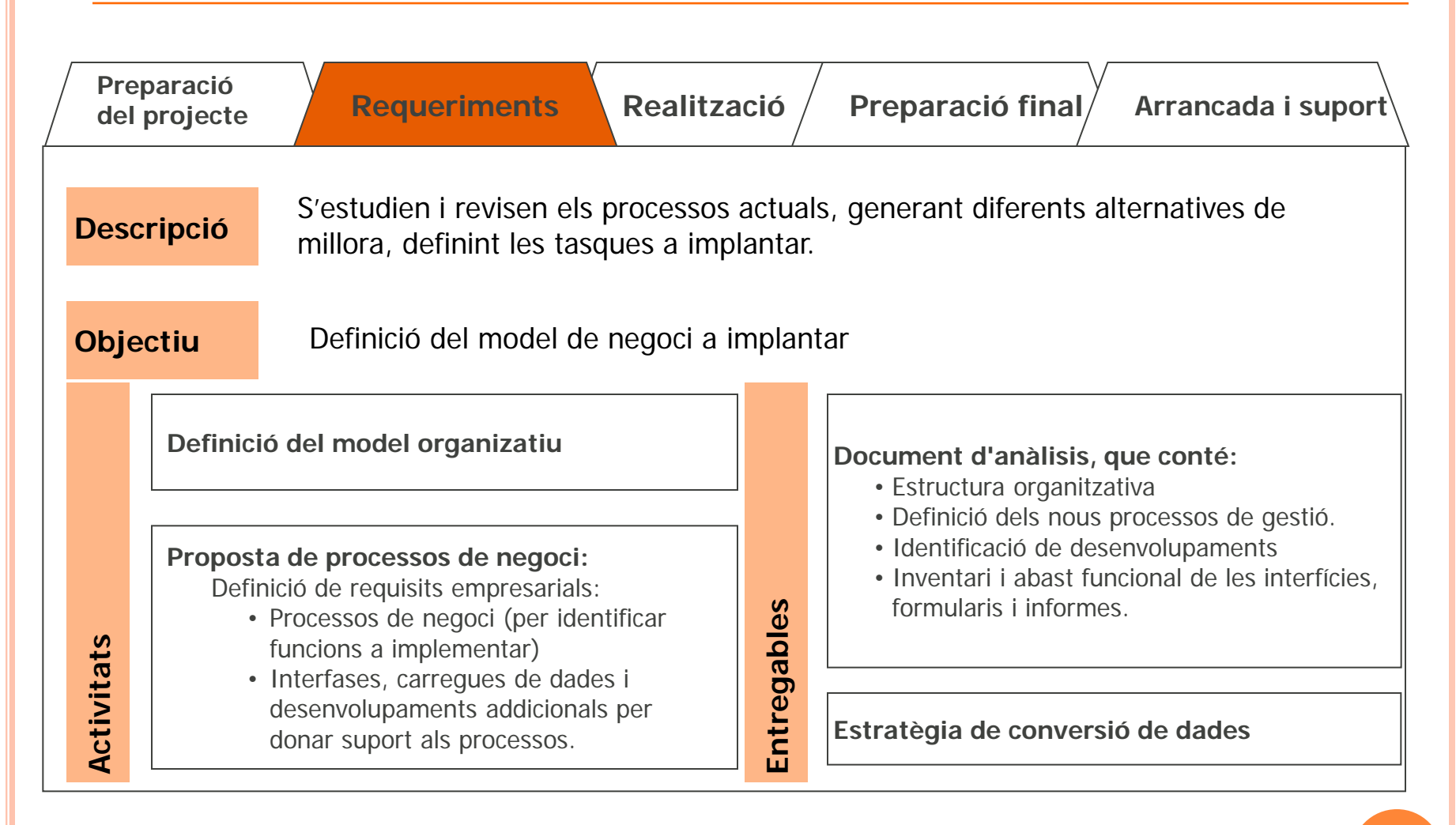

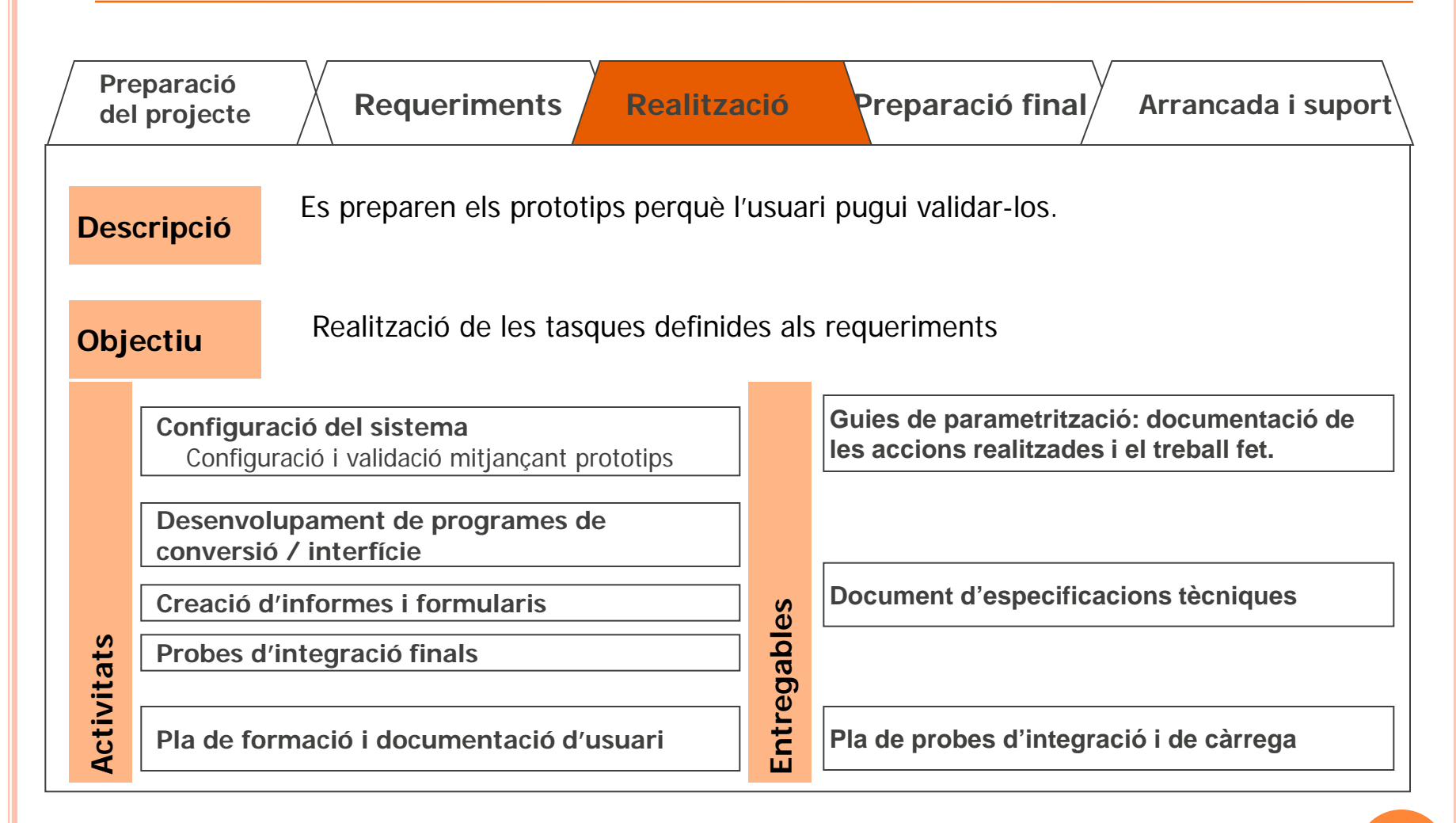

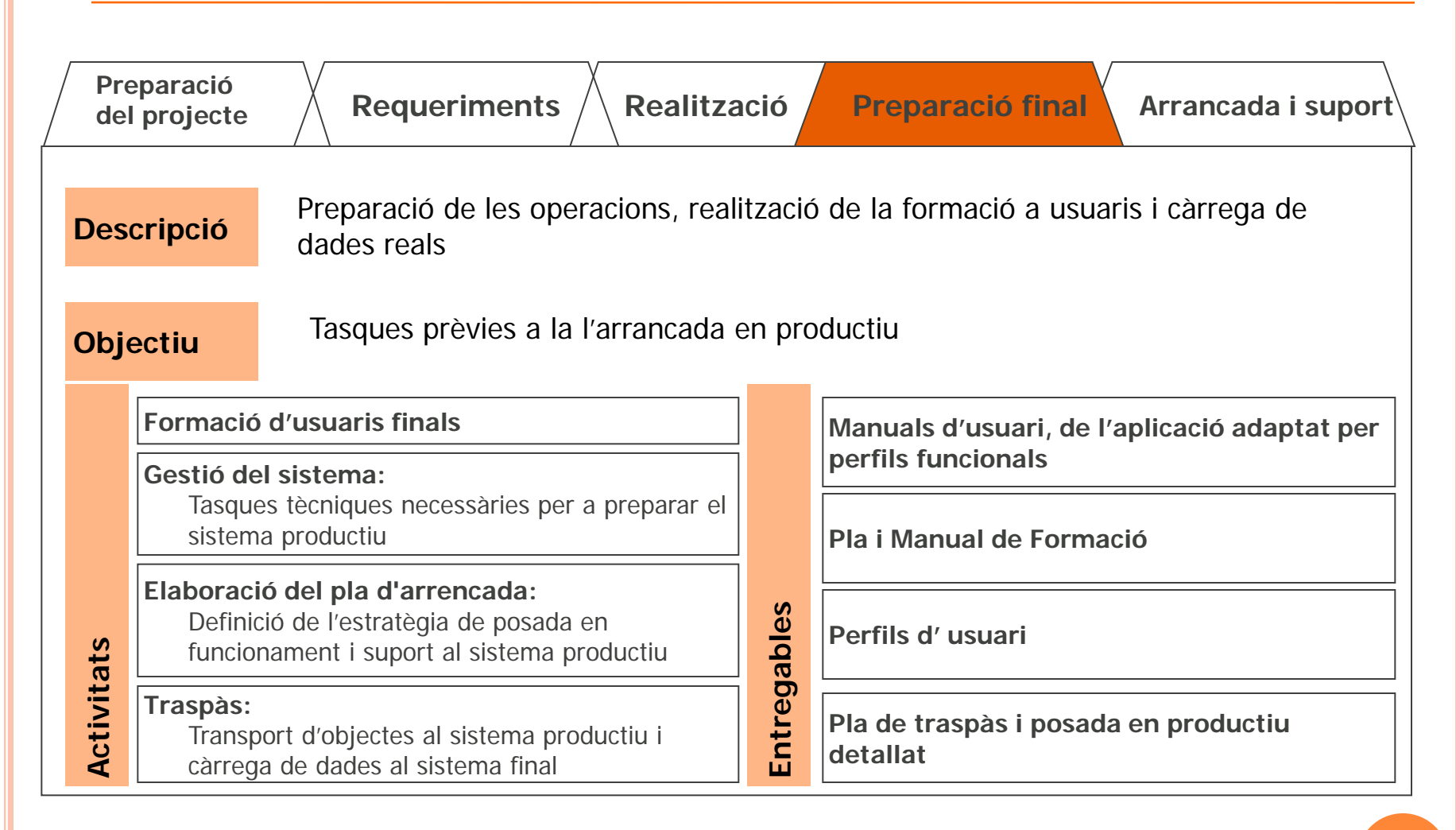

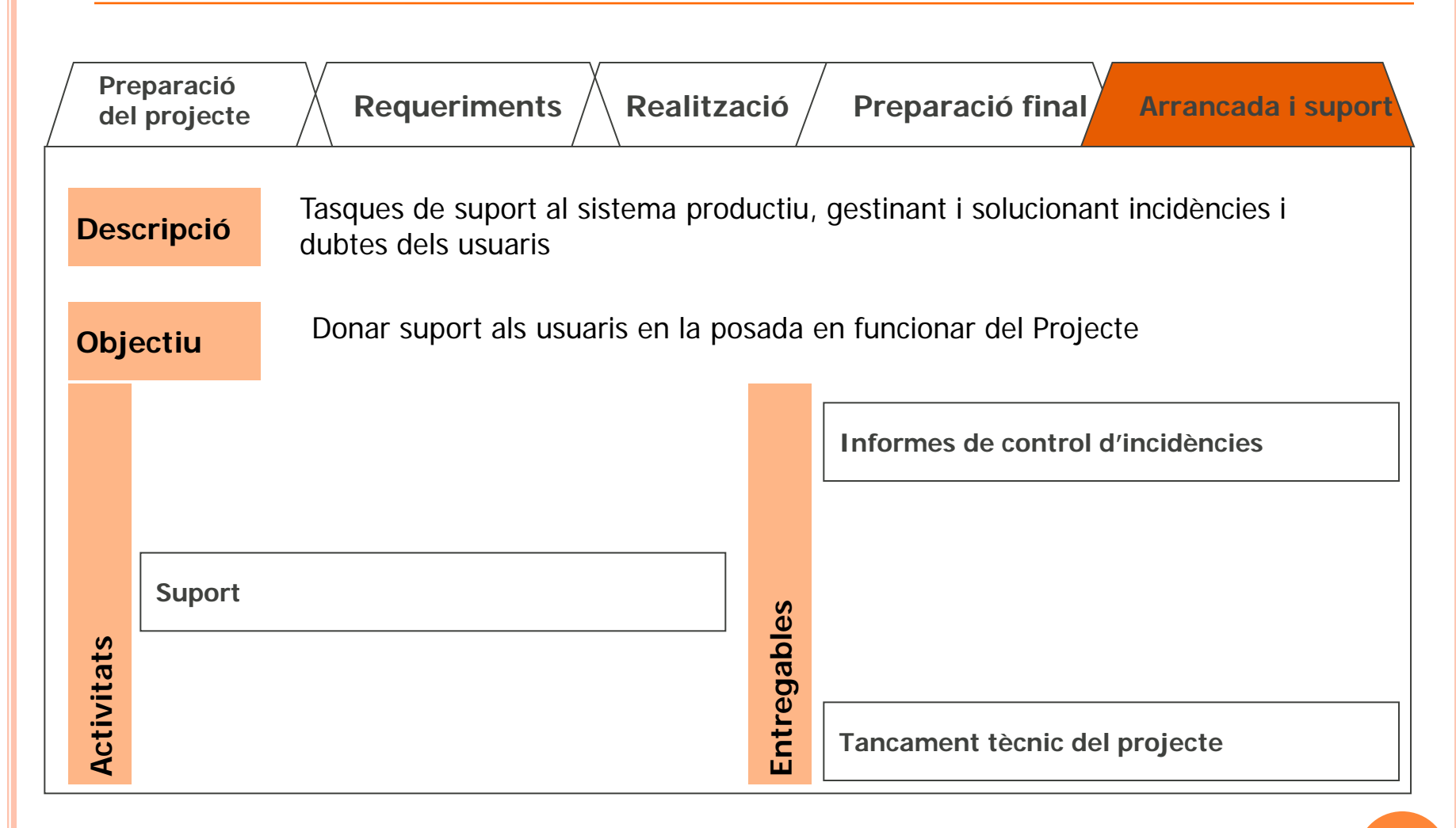

#### **Conclusions de l'implantació de l'ERP**

Durant el procés d'implantació hi ha hagut alguns punts crítics:

Disponibilitat dels usuaris clau. Tot i haver previst un temps determinat d'aquests usuaris per a realitzar les proves, ha sigut complicat que l'usuari pogués compaginar les tasques diàries dins l'empresa amb les tasques de testeig del nou aplicatiu.

La migració de dades dels antics sistemes cap a l'ERP han sigut més dificultosos de fer del què s'havia esperat. En alguns casos s'ha hagut de fer el traspàs manualment.

Falta d'experiència per part dels consultors de l'empresa que ha fet dedicar-hi més hores de les que s'havien planificat a l'inici del projecte.

Desviació del pressupost econòmic per no complir les dates previstes del projecte. Això ha provocat que la data d'arrancada s'ajornés tres mesos i les hores dedicades han sigut més de les pressupostades inicialment.

Tot i els petits entrebancs trobats durant l'implantació el resum del projecte és positiu i l'empresa està molt contenta del resultat obtingut i de les millores que han tingut després de cnaviar d'aplicatiu.

#### **Conclusions personals**

Les meyes conclusions del treball de fi de carrera són:

A nivell acadèmic he pogut posar en pràctica coneixements que he anat adquirint durant la realització de les assignatures de la carrera ETIS.

A nivell professional he pogut aplicar la meva feina diària com a tècnic de sistemes SAP i he pogut aprendre les funcions que realitza el cap de projecte i he pogut aprendre coneixements que abans no tenia.

A nivell personal he pogut ampliar coneixements de SAP que volia adquirir des de feia temps i ampliar coneixements de com realitzar una memòria complerta i entenedora per a tothom.

# ALGUNA PREGUNTA?

Moltes gràcies per la seva atenció.